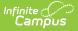

# **Enrollments (Texas)**

\_\_\_\_\_

Tool Search: Enrollments

#### General Enrollment Information | State Reporting Fields

The Enrollment tool displays all occurrences of a student's enrollment in the district. Because this is an historical view, this list could be long.

By default, enrollments are first sorted by grade level and sorted by enrollment start date second. To reorder the list of enrollments, click the blue headers in the Enrollments Editor list. The list of enrollments can be sorted by Grade, Calendar, Start Date or End Date.

# **General Enrollment Information**

Under General Enrollment Information, both the *Start* and *End Status* fields are unique to the state of Texas. Texas reporting also relies heavily on *Service Type* when populating reports. These fields are further described below. All other fields in General Enrollment Information do not require unique, state-specific data. However, many of these fields are required and data entry in these fields is necessary. For more information on these fields, see the Enrollments page.

| General Enrollment Information -     |         |                           |                 |                    |                      |  |
|--------------------------------------|---------|---------------------------|-----------------|--------------------|----------------------|--|
| Calendar<br>18-19 High School        |         | Schedule (read only) Main | *Grade<br>09 🔻  | Class Rank Exclude | External LMS Exclude |  |
| *Start Date                          | No Show | End Date                  | End Action      | *Service Type      |                      |  |
| 08/01/2018 🛗                         |         |                           |                 | P: Primary         | •                    |  |
|                                      |         | Withdrawal Date           |                 |                    |                      |  |
| Local Start Status                   |         |                           | Local End Statu | IS                 |                      |  |
| 1: Original Entry                    |         | ×                         | Select a Value  | )                  | v                    |  |
| State Start Status 1: Original Entry |         |                           | State End Statu | IS                 |                      |  |
| Start Comments                       |         |                           | End Comments    | i                  |                      |  |
|                                      |         |                           |                 |                    |                      |  |

General Enrollment Information Editor

# **Start Status and Start Date**

Start Status indicates the reason for beginning the student enrollment, whether entering the school or district or continuing on from another grade. When creating an enrollment for a student, students must have a Start Date and a Start Status. An enrollment cannot be saved without an entry in these fields.

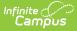

In Texas, the Start Status field is not used, or recognized, in state reporting. Please be aware that a selection made in this field does NOT affect state reporting in any way.

Click here to expand...

# **End Status and End Date**

The End Status indicates the reason a prior year student in grade 7-12 has not enrolled in the district during the current school year. All students with an end-dated enrollment must also have an End Status assigned to the end-dated enrollment. Users are not allowed to save an end-dated enrollment without an assigned End Status. However, this condition does not apply if the **No Show** checkbox is marked. If the No Show checkbox is marked, you can enter an End Status without an End Date.

Click here to expand...

# **No Show**

A no show student is defined as a student who is enrolled in the school but never attends class and does not officially withdraw from the school. These enrollment records are ended after a certain number of school days, depending on district and/or state policy.

Click here to expand...

# Withdrawal Date

The Withdrawal Date field is used to enter the official date of the student's formal withdrawal from the school. This field should only be filled in if the student *formally* withdraws from the school.

Click here to expand...

# **Service Type**

The Service Type is used to indicate the type of enrollment and the intended service the student receives. Service Types include: (P) Primary, (S) Partial, and (N) Special Ed Services.

Click here to expand...

# **State Reporting Fields**

Data entries made in the State Reporting Fields section of the Enrollments tab are unique to the state of Texas and may directly affect the way students are reported to the state department of education.

Updates to State Reporting fields will overwrite previously entered data. To preserve this historical information, create a new Enrollment record when changes are needed. Deleting an Enrollment record is NOT recommended.

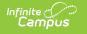

| State Reporting Fields                                                                               | -                                     |
|----------------------------------------------------------------------------------------------------|---------------------------------------|
| State Exclude                                                                                        |                                       |
|                                                                                                    |                                       |
| As-of-status                                                                                         |                                       |
| A: Enrolled prior school year, not in current year                                                   |                                       |
|                                                                                                    | SSI Promotion                         |
|                                                                                                    | <b>•</b>                              |
| Attribution Code                                                                                     | Immigrant Migrant At Risk Code 99     |
| 00: No attribution                                                                                   |                                       |
| Campus ID of Residence Resident School                                                               | Campus ID of Accountability           |
| Select a Value                                                                                       |                                       |
| PK Program Type                                                                                      | -                                     |
| 00: Not Applicable                                                                                   |                                       |
| Military Connected Student Code                                                                      |                                       |
| 0: Not a military connected student                                                                  | ¥                                     |
| Primary PK Funding Source Code                                                                       | Secondary PK Funding Source Code      |
| <b>v</b>                                                                                             | · · · · · · · · · · · · · · · · · · · |
| Even Start                                                                                           |                                       |
| 0: Not enrolled in an Even Start program.                                                            |                                       |
| STEM ECHS Star PK Adult Additional General Ed Parent                                                 |                                       |
| of Eligible Previous Days Homebound Request<br>Texas Previous Attendance Program Indicator Retention |                                       |
| Year Indicator Ingram Indicator                                                                      |                                       |
|                                                                                                    |                                       |
| OEYP                                                                                                 |                                       |
| Optional Extended Year OEYP Promotion                                                                |                                       |
| • · · · · · · · · · · · · · · · · · · ·                                                              | •                                     |
| Days Taught Days Absent                                                                              | Days Present                          |
|                                                                                                    |                                       |
| Career Tech Flexible Attendance Minutes                                                              |                                       |
| Reporting Period Career Tech Attendance Minutes V Code                                               |                                       |
| 1                                                                                                    |                                       |
|                                                                                                    |                                       |
| 2                                                                                                    |                                       |
|                                                                                                    |                                       |
|                                                                                                    |                                       |
| State Reporting Enroll                                                                               | ment Editor                           |

#### **State Exclude**

Excludes a student from reporting on all Texas state reporting extracts.

Click here to expand...

### **As-of-status**

The As-of-Status allows users to enter a student's current status as of the current snapshot reporting date. The as-of-status is taken at different times of the year and determines the reporting status for multiple other state reporting fields.

Click here to expand...

## **SSI Promotion**

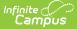

The Student Success Initiative (SSI) indicates whether the student was promoted or retained.

Click here to expand...

# **Attribution Code**

The Attribution Code is required for students who attend a school that is different from their home school district. This selection indicates where to attribute funding for the student.

Click here to expand...

#### Immigrant

Indicates whether the student is an identified immigrant.

Click here to expand...

#### Migrant

Indicates whether the student is identified as a migrant.

Click here to expand...

#### At Risk

This option is used to indicate a student who is at-risk of not meeting standards or dropping out of school using state-defined criteria. Local criteria are not included in this indicator code. Please refer to your state documentation for more information on determining students who are at-risk.

Click here to expand...

#### Code 99

This field indicates a student who meets criteria for Economic Disadvantage.

Click here to expand...

#### **Campus ID of Residence**

This field indicates the unique campus identification number corresponding to the campus attendance area in which the student currently resides.

Click here to expand...

### **Resident School**

Use this field to enter the school within the district in which the student would be enrolled.

Click here to expand...

## **Campus ID of Accountability**

This field indicates the unique campus identification number of the campus in which the student is assigned but not enrolled. Use this field ONLY for schools that are identified as Juvenile Justice Alternative Education Program (JJAEP) or Disciplinary Alternative Education Programs (DAEP). If an entry is made in this field, but the school is not identified as JJAEP or DAEP, it will NOT report.

Click here to expand...

## **PK Program Type**

This indicates the length of PK Instructional Day for the student and the amount of funding for which the student is eligible. The eligible amount of funding for the student is based off of ADA Eligibility code. See your state documentation for more information.

Click here to expand...

## **Military Connected Student Code**

This code indicates a student enrolled in a school district or open-enrollment charter school who is a dependent of a member of the United States military service in the Army, Navy, Air Force, Marine Corps, or Coast Guard on active duty, the Texas National Guard, or a reserve force of the United States military.

Click here to expand...

## **Primary PK Funding Source Code**

The selection made here indicates the main source of funding for a pre-kindergarten student. This field should be filled in *only* if the student has a selected PK Program Type.

Click here to expand...

## Secondary PK Funding Source Code

The selection made here indicates any other (if applicable) source of funding for a pre-kindergarten student.

Click here to expand...

#### **Even Start**

Even Start provides early childhood education for children beginning in infancy while their parents attend adult education classes.

Click here to expand...

#### STEM

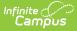

This checkbox indicates whether a student is enrolled in Texas Science, Technology, Engineering, and Mathematics (T-STEM) **Academy**.

Be sure to note that this selection is NOT related to the STEM (Science, Technology, Engineering, and Mathematics) Endorsements entered on the Texas Graduation tab.

Click here to expand...

## **ECHS**

Marking the ECHS checkbox indicates a student is enrolled in an Early College High School (ECHS).

Click here to expand...

#### **Star of Texas**

This checkbox indicates whether a student is the child of a Star of Texas recipient.

Click here to expand...

### **PK Eligible Previous Year**

Indicates whether a student is eligible to enroll in PK due to previously being enrolled in a prior year

Click here to expand...

#### **Adult Previous Attendance**

Indicates whether an adult student (age 18-25) has attended school in the previous nine months prior to enrolling.

Click here to expand...

### **Additional Days Program**

Indicates if the student is enrolled in an additional days program

Click here to expand...

#### **General Ed Homebound Indicator**

Indicates that a student was provided services through the General Education Homebound program at any time during the current school year.

Click here to expand...

### **Parent Request Retention Indicator**

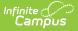

Indicates an enrolled student was retained at the request of the parent or guardian.

Click here to expand...

### OEYP

The Optional Extended-Year Program (OEYP) provides additional support and instruction for students in Kindergarten through Grade 11 at-risk of not being promoted to the next grade level, and for students in Grade 12 who have been identified as unlikely to graduate before the next school year.

| OEYP<br>Optional Extended Year | OEYP Promotion                        |   |              |
|--------------------------------|---------------------------------------|---|--------------|
| Days Taught                    | Days Absent                           | • | Days Present |
|                                | Optional Extended Year Program Editor |   |              |

Click here to expand...

#### **Career Tech Flexible Attendance Minutes**

Career Tech Flexible Attendance Minutes are used to indicate the total number of minutes the student was present in an approved career and technical education course(s) that the student was eligible for and enrolled in during a particular reporting period.

| Career Tech Flexible Atte | ndance Minutes                 |                               |
|---------------------------|--------------------------------|-------------------------------|
| Reporting Period          | Career Tech Attendance Minutes | V Code                        |
| 1                         |                                |                               |
| 2                         |                                |                               |
| 3                         |                                |                               |
| 4                         |                                |                               |
| 5                         |                                |                               |
| 6                         |                                |                               |
|                           |                                |                               |
|                           |                                | ble Attendence Minutes Editor |

Career Tech Flexible Attendance Minutes Editor

Click here to expand...

# **Assessments Fields**

The Assessments area is used to upload student assessment information received from the state of

Texas.

# **Home District and Campus Codes**

| Assessments                   |                    |                  |  |  |  |  |  |
|-------------------------------|--------------------|------------------|--|--|--|--|--|
| Assessment Home District Code |                    | Home Campus Code |  |  |  |  |  |
| Select a Value                | ¥                  |                  |  |  |  |  |  |
|                               |                    |                  |  |  |  |  |  |
|                               | Assessments Editor |                  |  |  |  |  |  |

Click here to expand...

# **Physical Fitness Exempt**

Indicates student does NOT need to do the Fitnessgram assessment or evaluation.Click here to expand...

# ARD (Admission, Review, and Dismissal) Decision

Indicates the Admission, Review, and Dismissal (ARD) committee's decision about a student's participation in the Texas Assessment Program. These fields are used only for district-tracking purposes and are not used for state reporting.

| pt |                 |                |               | ARD Decision   |
|----|-----------------|----------------|---------------|----------------|
|    | npt Math Exempt | npt ELA Exempt | Social Exempt | Science Exempt |
|    |                 |                |               |                |
|    |                 |                |               |                |

Click here to expand...

# **STAAR Precode Extract Fields**

The State of Texas Assessment of Academic Readiness (STAAR®) progress measure provides information about the amount of improvement or growth that a student has made in a subject area.

| STAAR Above Grade Level |   |   |   |   | Interrupted Formal Education        | Eligible for TAKS-ALT |
|-------------------------|---|---|---|---|-------------------------------------|-----------------------|
| 4                       | 5 | 6 | 7 | 8 |                                     |                       |
|                         |   |   |   |   | STAAR Precode Extract Fields Editor |                       |

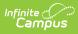

Click here to expand...